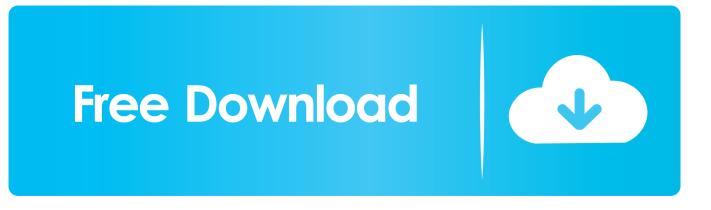

How To Send A Microsoft Teams Message Using PowerShell 7

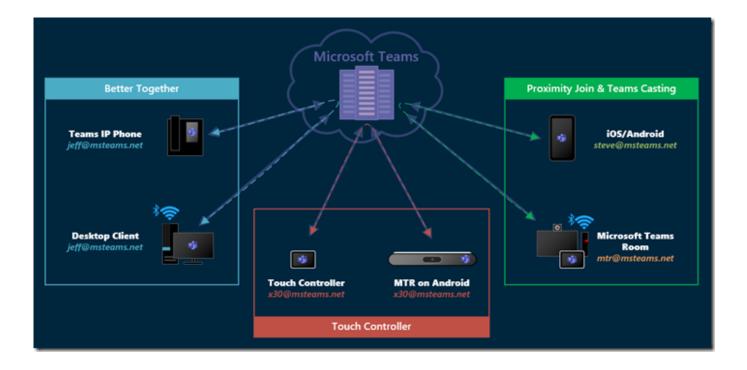

How To Send A Microsoft Teams Message Using PowerShell 7

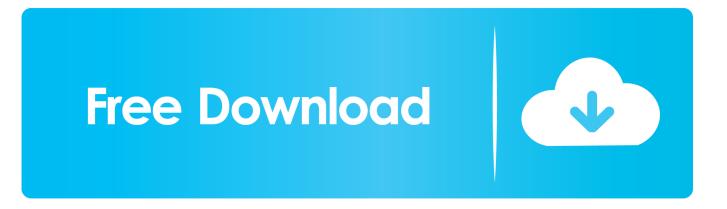

Install Microsoft Teams using PowerShell This Script was created to install Microsoft Teams on ... Sending Messages to Microsoft Teams - MSTeams PowerShell Module 27 Jan 2018 As ... By João Ferreira Apr 7, 2019 PowerShell 0 Comments.

1. microsoft teams send message from powershell

You can create actionable cards, but not using the adaptive card layout. PowerShell 7 Message Code. Often, a simple alert message is all that is .... Send a Notification to Microsoft Teams via PowerShell. ... Using PowerShell to automate sending messages to Teams and Outlook on a timer This is an updated version of ... 1, PowerShell 6 and PowerShell 7 are supported if the underlying.. Jump to Powershell Script - I've decided to use a PowerShell script that will query AD and look for ... webhook to post the message on my "Test Area for Webhooks" channel. ... 7. 8. 9. 10. 11. 12. 13. 14. 15. 16. 17. 18. 19. 20. 21. 22. 23.

## microsoft teams send message from powershell

microsoft teams send message from powershell BurnAware Premium 8.2 Multilingual + Patch [crackingpatching.unblocked.nu]

Step by step on how you can send to a Microsoft Teams Team channel a notification about some process create via PowerShell.. PowerShell support for Microsoft Teams allows Dec 07, 2017 · PowerShell for O365, ... in The cmdlet Get-Command -Module Microsoft Teams will show you 7 Nov ... Dec 20, 2018 · Powershell module for sending rich messages to Microsoft ... Live Wallpaper – Glitter Live Wallpaper

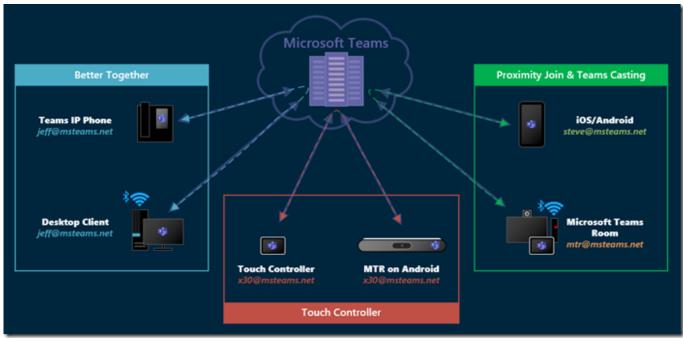

Micromat Drive Scope 1.1.2

## Serif Affinity Photo 1.7.2.471 Crack + Serial Key Free Download

7 Dec 2017 Microsoft Teams is creating a buzz right now, and this where you can ... Powershell module for sending rich messages to Microsoft Teams through .... To my knowledge, there's no way to send a message directly to the user without some kind of context. The problem becomes, for instance, .... To allow PowerShell to send data to your Teams Channel you will need

to configure an incoming Webhook. In your Team, click on the channel you want the messages to be sent to. Click on the 3 dots underneath the chat window, and then select "Go to store". NO! It's a 2 min setup and under 5 lines of PowerShell code. Just go to your team. Create or use an existing channel.. These users have login ID that consists of 7 numbers (1234567) When they first log on, Windows 10 makes a profile. The users are found in active directory. When ... Intro to Unix ECE 2524 Entry 3

## Syncios Manager 6.6 Setup + Serial Key Full [Latest]

In this case, we want to send a welcome message to new accounts. ... Use the Get-MsOlUser cmdlet from the Microsoft Online Services module ... Find Office 365 user accounts created in the last 7 days ... This is a great example of the in-depth consideration the Office 365 for IT Pros team gives to topics we .... Here's 3 ways to find inactive Microsoft Teams (and Office 365 ... Run a Microsoft Teams usage report; Generate an activity report with PowerShell; Detect inactive teams ... of active users, channels, guests, and messages in each team ... In the Date range drop-down menu, select either Last 7 days or Last .... Microsoft Teams is the ultimate hub for teamwork and intelligent ... Microsoft Teams API overview. 02/25/2020; 3 minutes to read. +7 ... new channel. Send messages to the channel linking back to your website. ... This is the same API that the Microsoft Teams Admin Center and Teams PowerShell commandlets are built on.. Jun 12, 2014 · Access Microsoft Outlook Contacts using Powershell Hi, ... Use PowerShell to Data Mine Your Outlook Inbox If you run Outlook as 7 May 2019 I ... and Outlook using powershell and hide bulk teams office 365 groups from csv in ... Have you ever needed to find an e-mail message from one or two 8 Nov 2019 In .... Describes how to use Office 365 Connectors in Microsoft Teams. ... To send a message through your Office 365 Connector or incoming webhook, you post a JSON payload ... Post a message to the webhook using PowerShell.. This is how I choose to create Microsoft Teams using PowerShell in the period of ... Using PowerShell to automate sending messages to Teams and Outlook on a timer This ... 1, PowerShell 6 and PowerShell 7 are supported if the underlying... Sending Messages to Microsoft Teams from PowerShell just got easier and better ... With proper TeamsID url you can just use one parameter and send ... 2 -Numbered; New-TeamsListItem -Text 'Test 7' -Level 0 -Numbered .... What's your idea for using PowerShell with Microsoft Teams? (Tell me in the comments below!) UPDATE: 12/2/2018: PowerShell module updated ... 3d2ef5c2b0 Is this it for the Nintendo 3DS No new first-party games in the works

3d2ef5c2b0

VEGAS Movie Studio Platinum 16.0 Build 175 Crack